The copy filmed hare has been reproduced thenks to the generosity of:

NAtional Library of Canada

The imeges eppeering here are the best quelity possible considering the condition and legibility of the original copy and in keeping with the tilming contrect apocifications.

Original copies in printed paper covers are filmed baginning with the front cover and ending on tha laat paga with <sup>a</sup> printad or iiluatratad impraa sion, or the beck cover when appropriete. All other original copias are filmed beginning on the first page with a printed or illustrated impresaion, and anding on tha laat paga with a printad or illyatratad impraaaion.

The lest recorded frame on eech microfiche shall contain the symbol - (meening "CON-TINUED"), or the symbol  $\nabla$  (meaning "END"), «whiohavar appliaa.

Meps, pietas, charts, etc., mey be filmad et different reduction ratios. Those too large to be entirely included in one exposure are filmed beginning in the upper left hand corner, left to right and top to bottom, as many frames as raquirod. Tha following diagrams illustrata tha mothod:

L'exempleire filmé fut reproduit grâce à la générosité de:

Bibliothèque nationale du Canada

Les images suiventes ont été raproduitss avac la plus grand soin, compta tanu da la canoition at de la netteté de l'exemplaire filmé, et an conformité avac laa conditions du centrai da fiimeae.

Les exempleiras originaux dont la couverture an papier est imprimée sont filmés an commençant par la premier plet et en tarminent soit per le darnière page qui comporte une ampreints d'imprasaien ou d'illuatration. soit par la sacond plat, salon la cas. Tous las autres axemplaires originaux sont filmés an commençant par la première paga qui comporta une empreinte d'impreesien ou d'illustration et en terminant par la dernière paga qui eemporto une telle empreinte.

Un dea aymbolaa suivante apparaîtra sur la dernière image da chaque microfiche, selon le Un des symboles suivents apperentre sur le<br>dernière imege de cheque microfiche, saion la<br>cas: le symbole <del>- a s</del>ignifie "A SUIVRE", le<br>cumbole **W** signifie "FIN" symbole V signifie "FIN".

Las certes, pienchés, tebiaeux, atc., pauvant átra filmés à des taux de réduction différents. Lorsque le document est trop grand pour être reproduit en un seul cliché, il est filmé a panir de l'angle supérieur gauche, de gauche <sup>é</sup> droite. et de haut en baa. en prenant la nombre d'imegea néeeaaaire. Lea diagrammes suivents illuetrent la méthode.

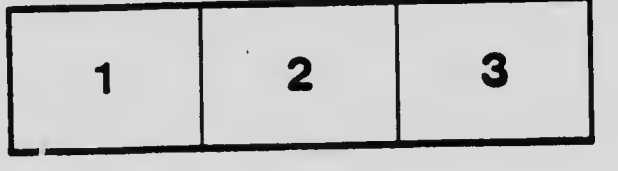

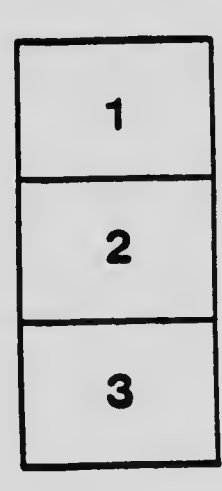

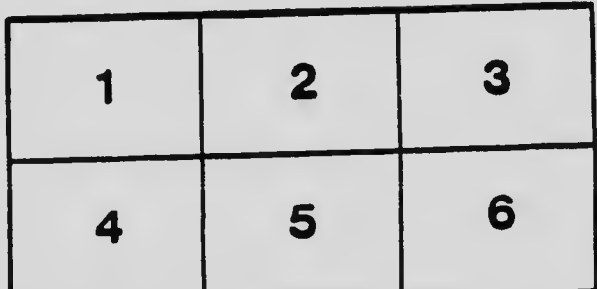